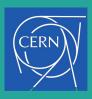

## IRIS-HEP

Developing C++ modules support in CMSSW and Boost

Mentors: Dr David Lange, Dr Vassil Vassilev Student: Purva Chaudhari

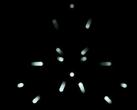

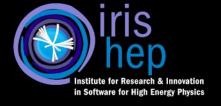

## What is CMSSW?

- CMS is a particle detector that is designed to see a wide range of particles and phenomena produced in high-energy collisions in the LHC.
- Many of CMS Software components (CMSSW) are hosted on Github.

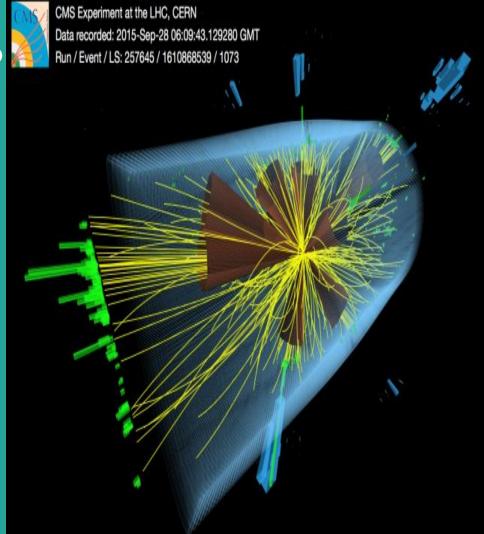

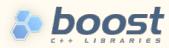

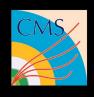

## About Project

Reduce Boost dependencies in CMSSW

- Reducing boost dependencies helps us create more lightweight boost clang modules for upcoming c++20.
- This also reduces the amount of headers that we need to work on to be able to use c++20 clang modules.

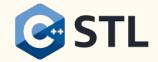

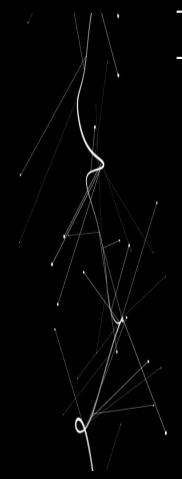

# Previous work done

- boost::array → std::array
- boost::unordered\_map → std::unordered\_map
- boost::unordered\_set → std::unordered\_set
- boost::function → std::function
- boost::random  $\rightarrow$  stl
- boost::hash → std::hash
- boost::filesystem → std::filesystem
- boost::mutex → std::mutex
- boost::variant →std::variant

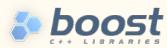

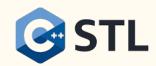

### My current contributions

- □ boost::bind →std::bind
- $\Box$  boost::python  $\rightarrow$  pybind11
- □ boost::lexical\_cast → corresponding stl casting methods
- ☐ Tried boost::regex → std::regex (could not due to lower performance of std::regex)
- ☐ Checked out probable replacements methods for boost/string/algorithms

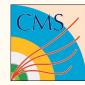

### boost::bind → std::bind

```
✓ ♣ 5 ■■■■ Fireworks/Core/test/unittest changemanager.cc
                                                                                                                                                                                                       ☐ Viewed •••
      @@ -12,7 +12,6 @@
12
                                                                                                             12
13
        // system include files
                                                                                                                     // system include files
14
        #include <boost/test/auto unit test.hpp>
                                                                                                                     #include <boost/test/auto unit test.hpp>
      - #include <boost/bind.hpp>
16
                                                                                                              15
        #include <boost/test/test tools.hpp>
                                                                                                                     #include <boost/test/test tools.hpp>
17
                                                                                                              16
18
        #include "TClass.h"
                                                                                                                     #include "TClass.h"
     @@ -96,8 +95,8 @@ BOOST AUTO TEST CASE(changemanager) {
96
          //NOTE: have to pass a pointer to the listener else the bind will
                                                                                                              95
                                                                                                                      //NOTE: have to pass a pointer to the listener else the bind will
 97
          // create a copy of the listener and the original one will never
                                                                                                                       // create a copy of the listener and the original one will never
98
                                                                                                              97
          // 'hear' any signal
                                                                                                                       // 'hear' any signal
          item.changed_.connect(boost::bind(&Listener::listen, &listener, _1));
                                                                                                                      item.changed_.connect(std::bind(&Listener::listen, &listener, std::placeholders:: 1));
                                                                                                                      item.itemChanged_.connect(std::bind(&ItemListener::listen, &iListener, std::placeholders::_1));
          item.itemChanged_.connect(boost::bind(&ItemListener::listen, &iListener, _1));
                                                                                                             100
101
                                                                                                            101
102
          BOOST CHECK(listener.nHeard == 0);
                                                                                                                       BOOST CHECK(listener.nHeard == 0);
```

### Boost::python $\rightarrow$ pybind11

1. Boost::python::list/dict  $\rightarrow$  pybind11::list/dict

```
D.L
52
                                                                                                               54
           boost::python::list PlotBase::inputParams() const {
                                                                                                                           py::list PlotBase::inputParams() const {
53
                                                                                                               55
             boost::python::list tmp;
                                                                                                                             py::list tmp;
54
                                                                                                               56
             for (const auto& ip : m_inputParams) {
                                                                                                                             for (const auto& ip : m inputParams) {
55
               tmp.append(ip);
                                                                                                               57
                                                                                                                              tmp.append(ip);
                                                                                                               58
57
                                                                                                               59
             return tmp;
                                                                                                                             return tmp;
58
                                                                                                               60
59
                                                                                                               61
           void PlotBase::setInputParamValues(const boost::python::dict& values) {
                                                                                                               62 +
                                                                                                                           void PlotBase::setInputParamValues(const py::dict& values) {
```

#### 2. Boost::python::list/dict $\rightarrow$ object.cast

```
78 _
                 boost::python::tuple entry = boost::python::extract<boost::python::tuple>
                                                                                                              81 +
                                                                                                                                py::tuple entry = tagsWithTimeBoundaries[i].cast<py::tuple>();
     (tagsWithTimeBoundaries[i]);
79
                 std::string tagName = boost::python::extract<std::string>(entry[0]);
                                                                                                              82
                                                                                                                                std::string tagName = entry[0].cast<std::string>();
                 std::string time0s = boost::python::extract<std::string>(entry[1]);
                                                                                                              83
                                                                                                                               std::string time0s = entry[1].cast<std::string>();
81 _
                 std::string time1s = boost::python::extract<std::string>(entry[2]);
                                                                                                              84 +
                                                                                                                                std::string time1s = entry[2].cast<std::string>();
82
                 conductions + +imp0 = honeturlayical cost (conductions +) (+imp0c).
                                                                                                              85
                                                                                                                                conductions + time@ = boosty.lovical cast/conductions +>/time@s).
```

### Boost::python $\rightarrow$ pybind11

3. Boost python module  $\rightarrow$  pybind11 module

```
✓ 18 ■■■■ CondCore/Utilities/plugins/Module PayloadInspector.cc [*]
                                                                                                                                                                                                    ☐ Viewed •••
   @@ -1,11 +1,17 @@
      #include "CondCore/Utilities/interface/PayloadInspector.h"
                                                                                                                  #include "CondCore/Utilities/interface/PayloadInspector.h"
2 - #include <boost/python.hpp>
                                                                                                            2 + #include <pybind11/pybind11.h>
3 - #include <boost/python/suite/indexing/vector indexing suite.hpp>
                                                                                                               + #include <pybind11/stl bind.h>
                                                                                                               + #include <pybind11/functional.h>
                                                                                                            5 + #include <pybind11/stl.h>
   - BOOST PYTHON MODULE(pluginModule PayloadInspector) {
                                                                                                            7 + namespace py = pybind11;
        boost::python::class <cond::payloadInspector::ModuleVersion>("ModuleVersion")
            .def readonly("label", &cond::payloadInspector::ModuleVersion::label);
                                                                                                               + PYBIND11 MODULE(pluginModule PayloadInspector, m) {
        boost::python::class <cond::payloadInspector::PlotBase>("PlotBase")
                                                                                                                   py::class <cond::payloadInspector::ModuleVersion,
                                                                                                                std::shared_ptr<cond::payloadInspector::ModuleVersion>>(
                                                                                                           11 +
                                                                                                                        m, "ModuleVersion")
                                                                                                           12 +
                                                                                                                        .def("label", []() { return cond::payloadInspector::ModuleVersion::label; });
```

### Boost::lexical\_cast → stl casting

1. Upcasting/downcasting  $\rightarrow$  static\_cast

```
CondCore/BeamSpotPlugins/test/testBeamSpotPayloadInspector.cpp

@@ -27,8 +27,8 @@ int main(int argc, char** argv) {

// BeamSpot

std::string tag = "BeamSpotObjects_PCL_byLumi_v0_prompt";

cond::Time_t start = boost::lexical_cast<unsigned long long>(1406876667347162);

- //cond::Time_t end = boost::lexical_cast<unsigned long long>(1406876667347162);

31 + //cond::Time_t end = static_cast<unsigned long long>(1406876667347162);
```

2. From string to int/double/unsigned long long → std::stoi/ std::stod/ std::stoull

```
CondCore/DBOutputService/src/OnlineDBOutputService.cc
@@ -69,8 +69,8 @@ namespace cond {
     if (!std::getline(sinfo, slumi, ',')) {
                                                                                                                  if (!std::getline(sinfo, slumi, ',')) {
       throw Exception("Can't get lumi id from OMS Service."):
                                                                                                                    throw Exception("Can't get lumi id from OMS Service."):
                                                                                                       71
     unsigned int run = boost::lexical_cast<unsigned int>(srun);
                                                                                                                  unsigned int run = std::stoul(srun);
     unsigned int lumi = boost::lexical cast<unsigned int>(slumi);
                                                                                                                  unsigned int lumi = std::stoul(slumi);
                                                                                                       74
     lastLumiProcessed = cond::time::lumiTime(run, lumi);
                                                                                                                  lastLumiProcessed = cond::time::lumiTime(run, lumi);
                                                                                                       75
     return lastLumiProcessed;
                                                                                                                  return lastLumiProcessed;
```

### Boost::lexical\_cast → stl casting

3. From int/ unsigned/ template to string → std::to\_string

```
template <typename T>

template <typename T>

portable_archive_exception(const T& abnormal)

boost::archive::archive_exception(other_exception), msg("serialization of illegal floating point value: ") {

msg += boost::lexical_cast<std::string>(abnormal);

template <typename T>

portable_archive_exception(const T& abnormal)

boost::archive::archive_exception(other_exception), msg("serialization of illegal floating point value: ") {

msg += boost::lexical_cast<std::string>(abnormal);

template <typename T>

portable_archive_exception(const T& abnormal)

boost::archive::archive_exception(other_exception), msg("serialization of illegal floating point value: ") {

msg += std::to_string(abnormal);
```

### Probable approach to eliminate boost algorithms

#### 1. boost::algorithm::split

```
int main()
13
14
         string input("Red, Green, Blue, Black, White, Orange, Purple, Yellow");
15
         vector<string> result;
         auto start = high resolution clock::now();
16
17
18
         boost::split(result, input, boost::is_any_of(","));
19
         auto stop = high resolution clock::now();
20
         auto duration = duration cast<microseconds>(stop - start);
21
22
23
         cout << "Time taken by function: "
              << duration.count() << " microseconds" << endl;
24
25
         for (int i = 0; i < result.size(); i++)</pre>
26
             cout << result[i] << endl;</pre>
27
28
         return 0;
29
30
31
     OUTPUT:
     Time taken by function: 30 microseconds
```

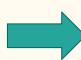

```
void tokenize(std::string const &str, const char delim,
                 std::vector<std::string> &out)
15 {
16
        size t start;
17
         size_t end = 0;
18
19
        while ((start = str.find_first_not_of(delim, end)) != std::string::npos)
20
21
             end = str.find(delim, start);
22
             out.push back(str.substr(start, end - start));
23
24
25
27
    vector<string> result;
     std::string s = "Red, Green, Blue, Black, White, Orange, Purple, Yellow";
30
         const char delim = ',';
31
32
        std::vector<std::string> out;
33
         auto start = high_resolution_clock::now();
34
        tokenize(s, delim, out);
         auto stop = high resolution clock::now();
         auto duration = duration_cast<microseconds>(stop - start);
37
        cout<< "Time taken by function: "
38
              << duration.count() << " microseconds" << endl;
39
40
         for (auto &s: out) {
41
             std::cout << s << std::endl;
42
43
        return 0:
44
47 Time taken by function: 11 microseconds
```

### Existing boost dependencies

- boost::regex → std::regex has low performance
- boost::format  $\rightarrow$ std::format c++20.
- boost:: $posix \rightarrow std$ ::chrono can be a probable approach
- boost::serialization
- boost::iterator
- boost::spirit
- boost::algorithm

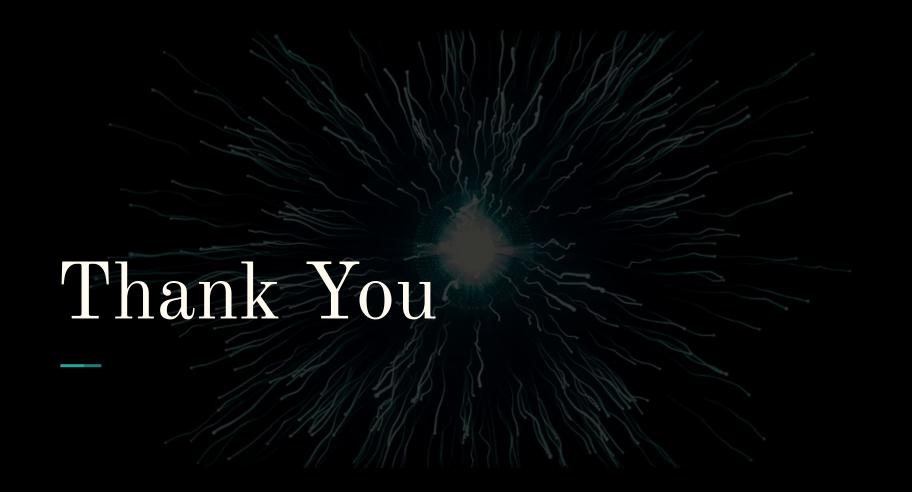